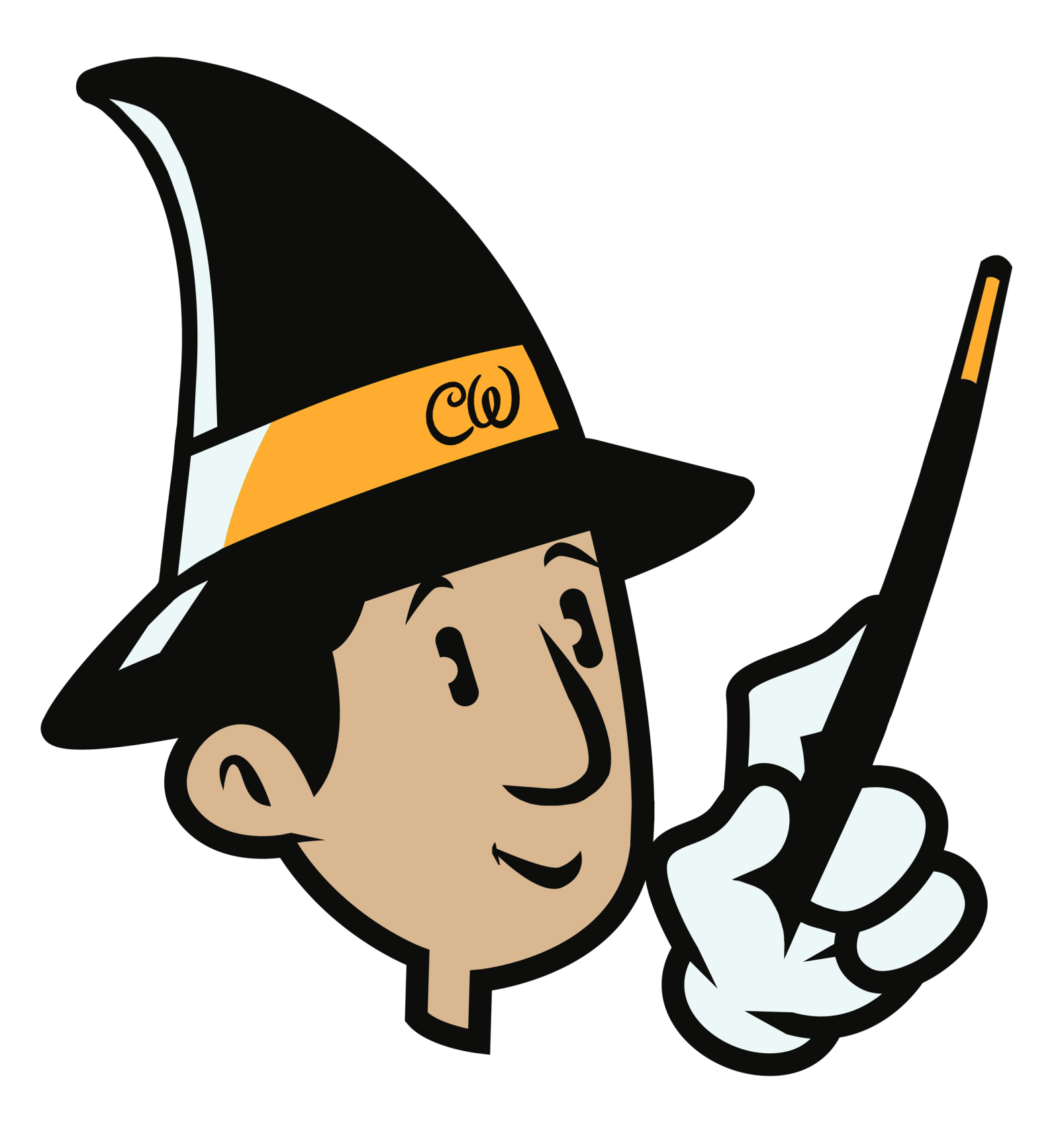

## **Setting Up your Media Account**

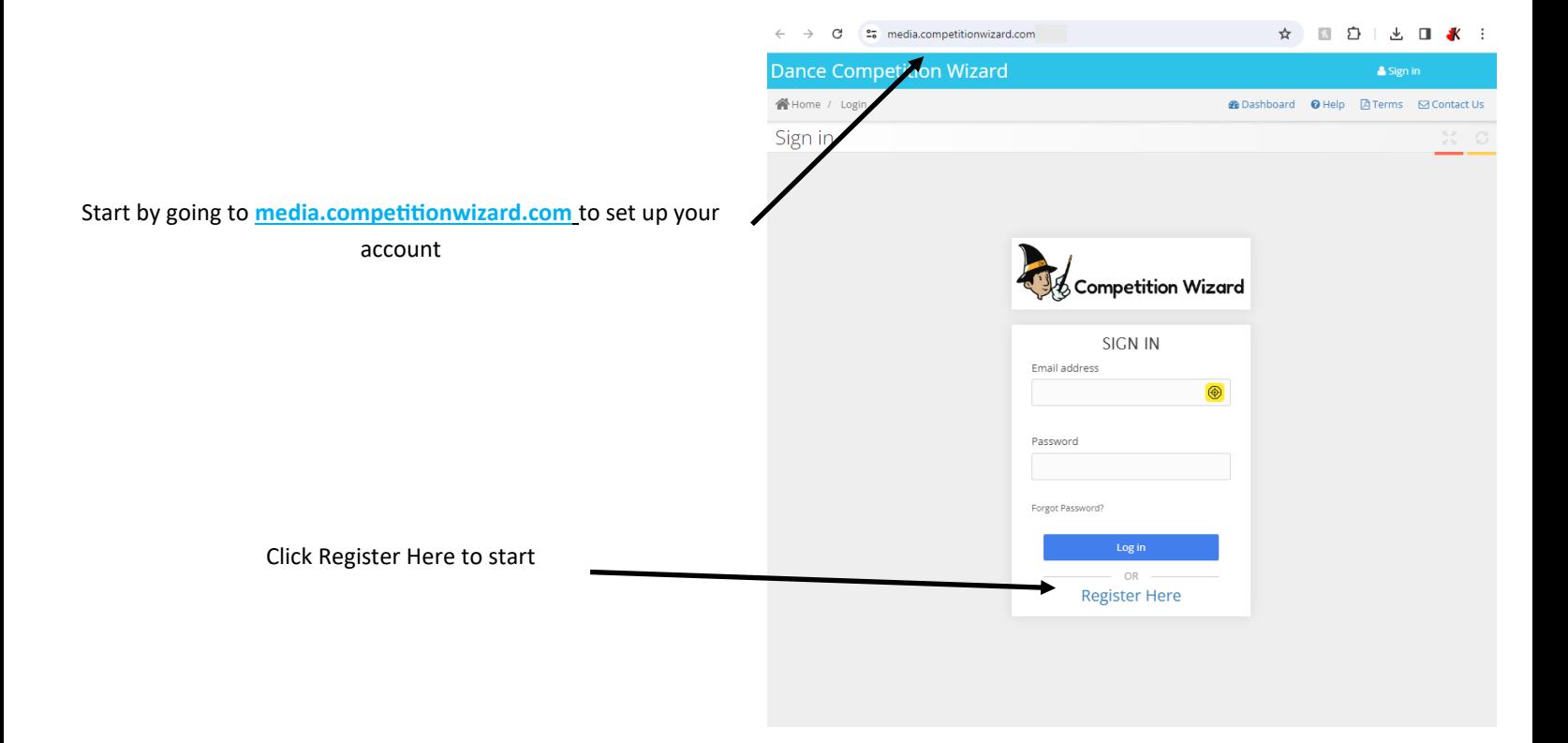

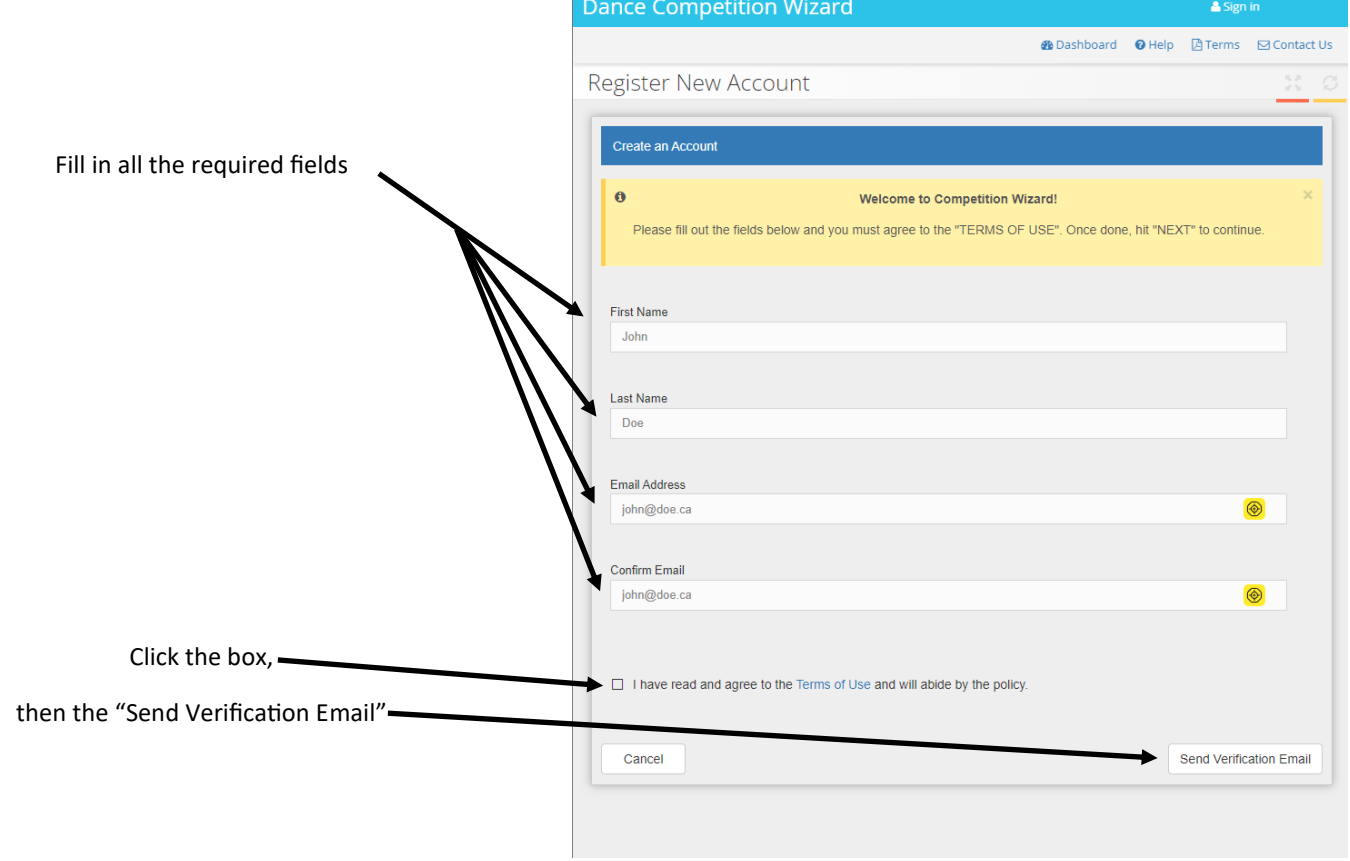

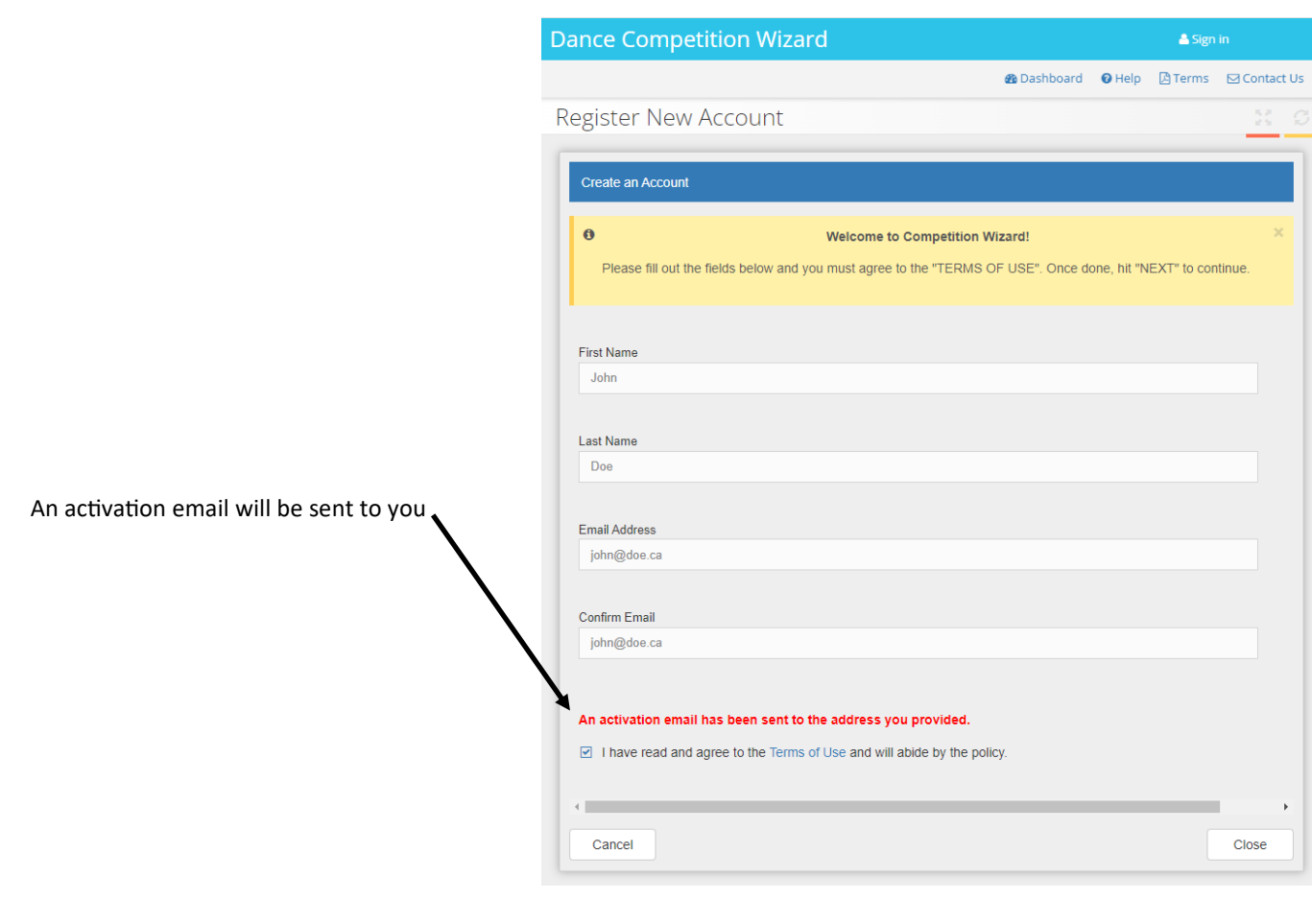

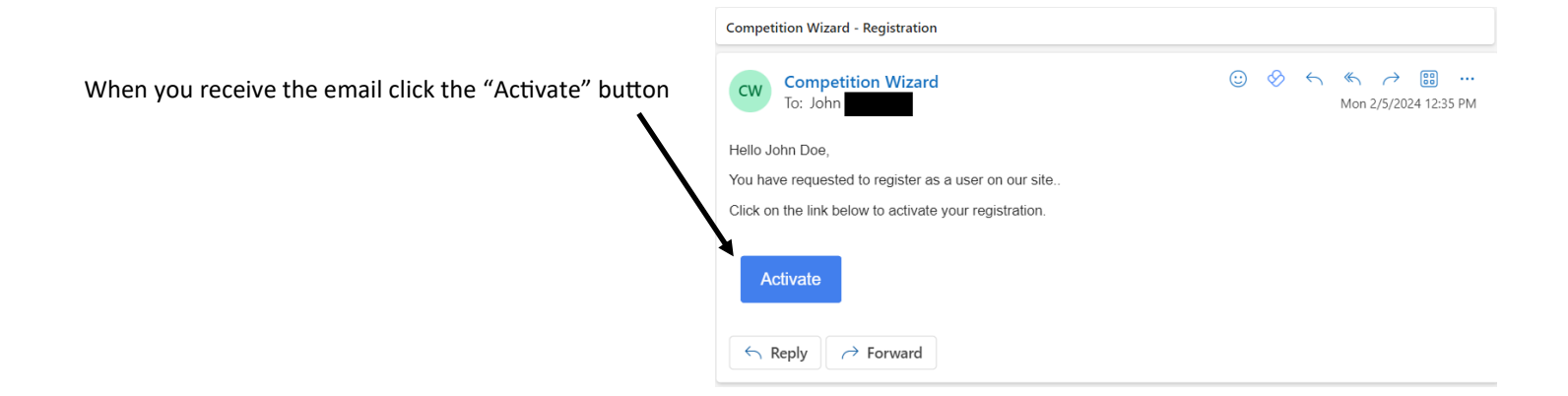

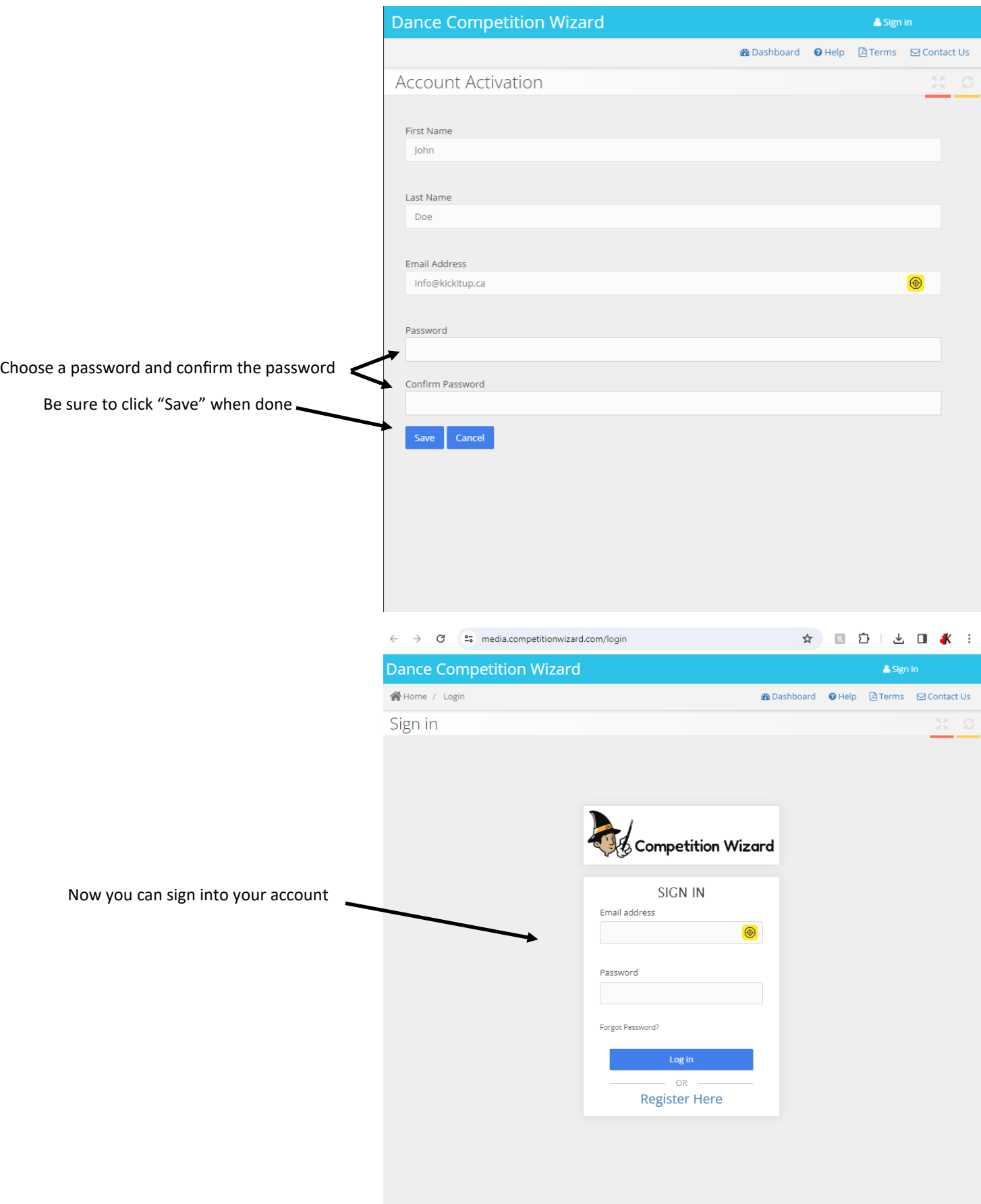

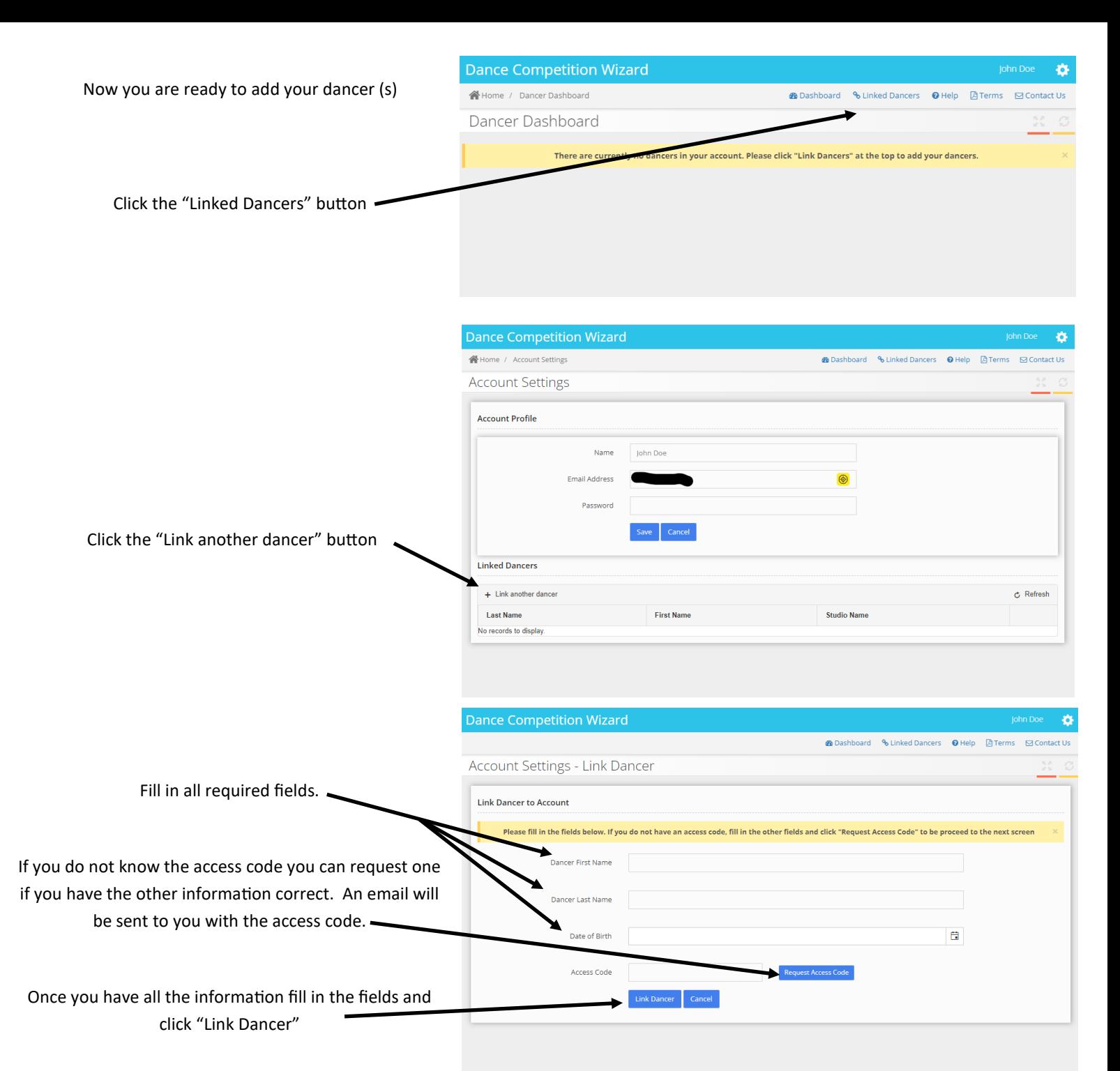

Now that your dancer is linked repeat process for each dancer you would like to add.

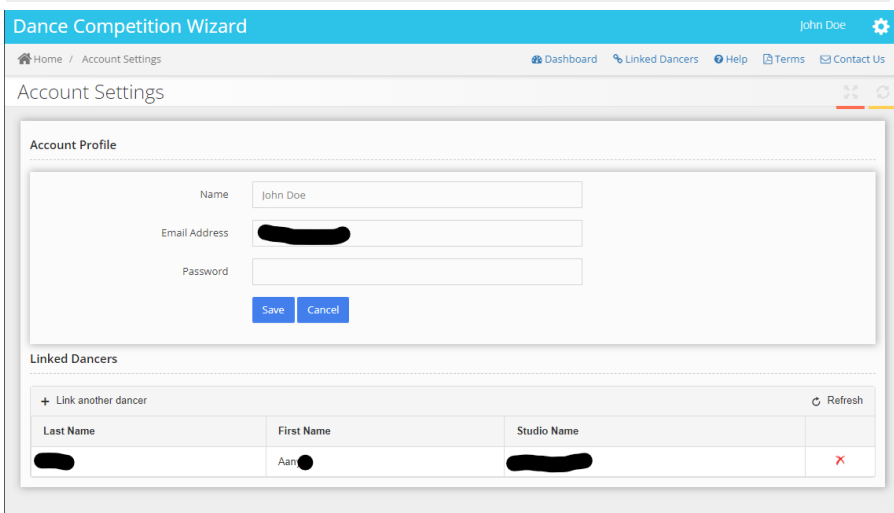

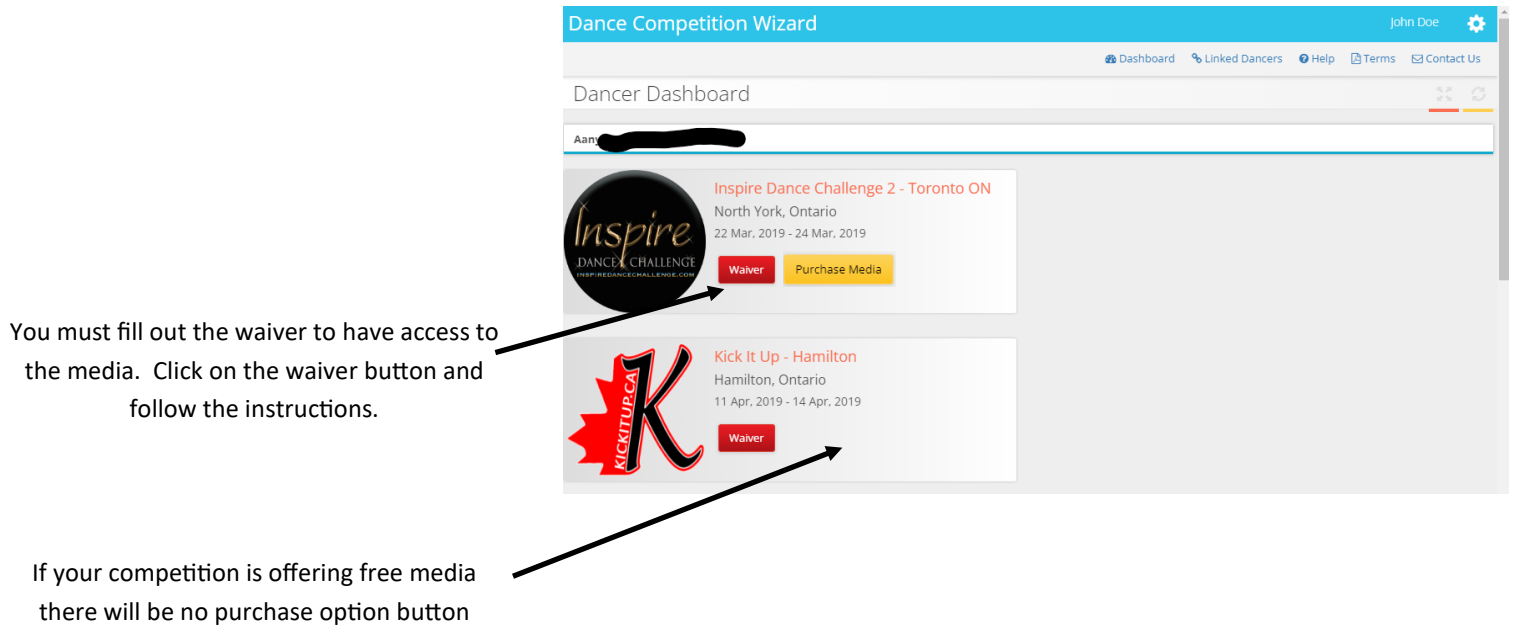

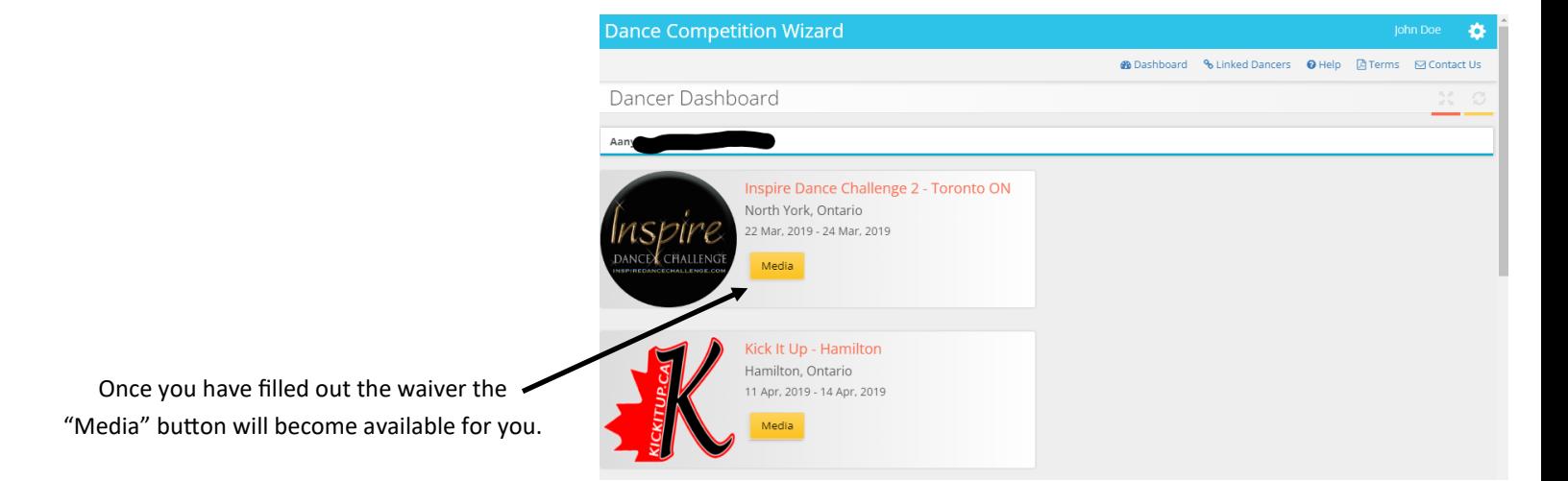

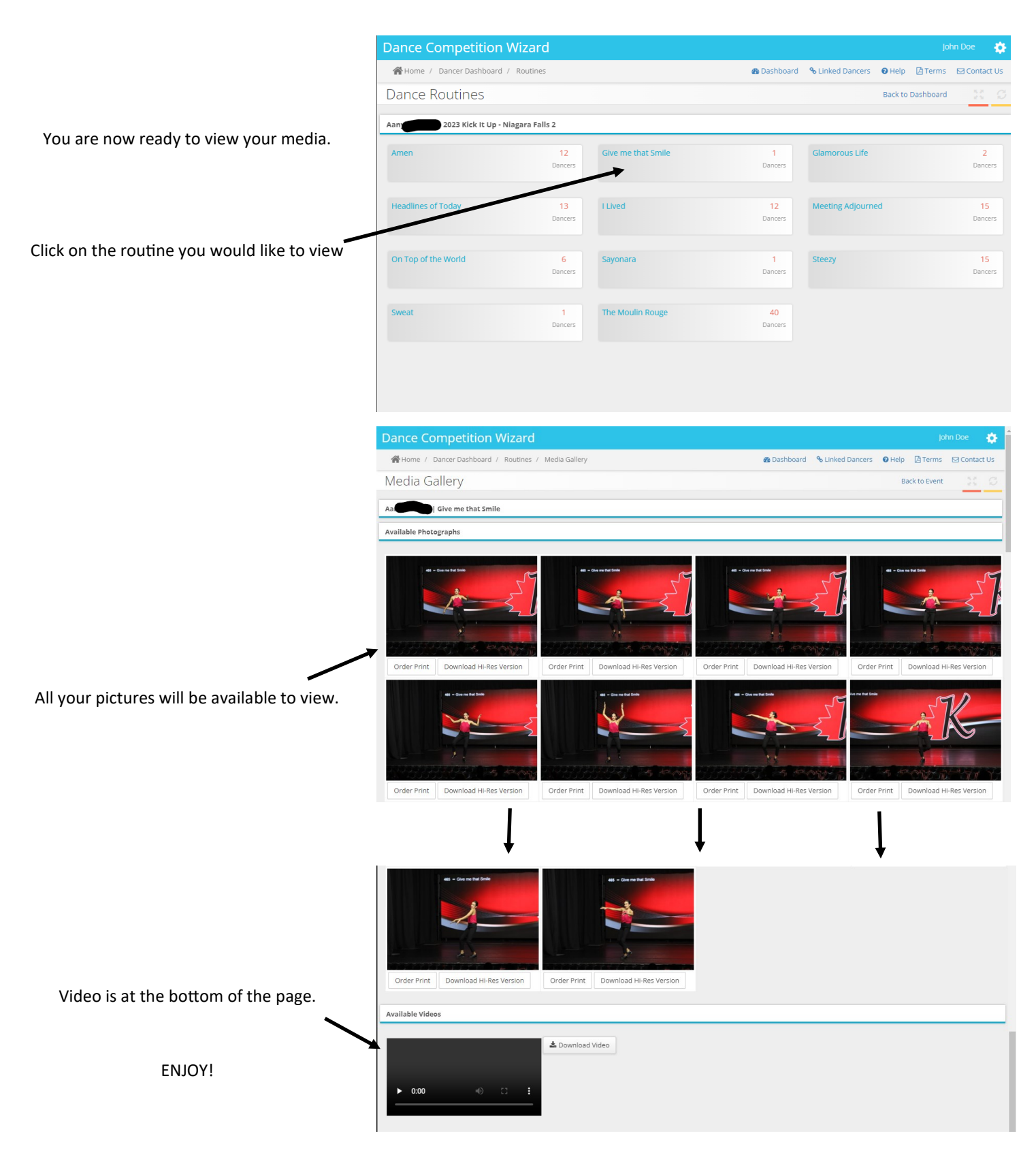

## **Questions? Email us at info@compwizard.ca**